## **ANEXOS**

## **ANEXO A**

## **INFORMES DE LABORATORIO**

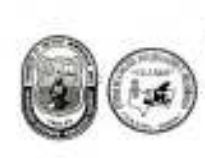

UNIVERSIDAD AUTONOMA "JUAN MISAEL SARACHO"<br>FACULTAD DE CIENCIAS Y TECNOLOGIA CENTRO DE ANALISIS, INVESTIGACION Y DESARROLLO "CEANID" Anderstein Oficial del Ministerio de Salud y Previsión Social<br>Red de Laboratorios Oficiales de Analisis de Alimentos<br>Red Sacional de Laboratorios de Micronutrientes

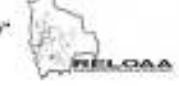

Alimentos 002/09

Página 2 de 2

#### Resultados de los Ensayos

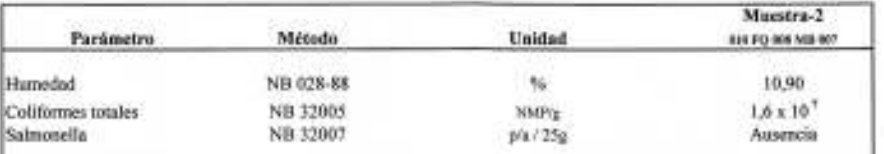

NB = Norma Boliviana

NOTA: Los resultados se refieren sólo a la muestra ensayada.

Este informe de ensayo sólo puede ser reproducido en su forma total con la aprobación escrita del CEANID. Los datos de la muestra y del muestreo fueron suministrados por el cliente.

c.c. Arch.

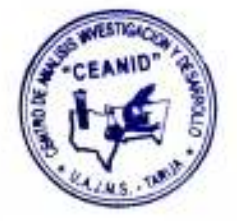

Dirección: Campus Universitario Facultad de Ciencias y Tecnología Zona "El Tejar"<br>Tel. (591) (4) 6645648 - Fax (591) (4) 6643403 - Email: ceanid@mail.uajms.edu.be - Casella 51 - TARUA-BOLIVIA

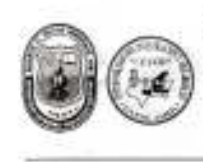

UNIVERSIDAD AUTONOMA "JUAN MISAEL SARACHO" FACULTAD DE CIENCIAS Y TECNOLOGIA **FACULTAD DE CIENCLAS Y TECNOLOGIA<br>CENTRO DE ANALISIS, INVESTIGACIÓN Y DESARROLLO "CEANID"<br>Libratatio Oficial del Ministerio de Salad y Provisión Social<br>Red de Laboratorios de Analisis de Alimentos<br>Red Nacional de Laborato** 

FEEL GAA

Alimentos 002/09

Página 2 de 2

#### Resultados de los Ensayos

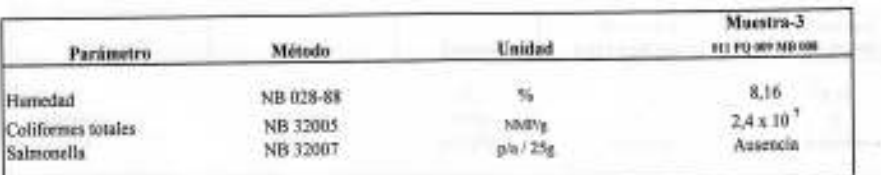

NB - Norma Boliviasa

NOTA: Los resultados se refieren sólo a la muestra ensayada.

Este informe de ensayo sólo puede ser reproducido en su forma total con la aprobación escrita del CEAND.<br>Los datos de la muestra y del muestreo fueron suministrados por el cliente.

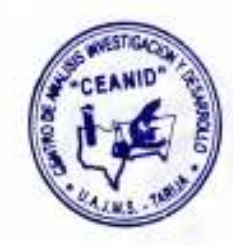

c.c. Arch.

.<br>Dirección: Campus Universitário Facultad de Clencias y Tecnología. Zona "El Tejar".<br>Tel. (591) (4) 6645648 - Fax (591) (4) 6643463 - Emait casnid@mat uajms.edu bo - Casilla 51 - TARUA-BOLIVIA.

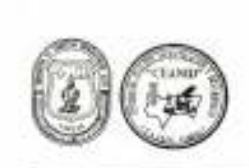

UNIVERSIDAD AUTÓNOMA "JUAN MISAEL SARACHO"<br>
FACULTAD DE CIENCIAS Y TECNOLOGIA<br>
CENTRO DE ANALISIS, INVESTIGACION Y DESARROLLO "CEANID"<br>
Laboratoria del Bibliotech de Maria (Popular de Maria de Alexandro Paris)<br>
Minutes de

#### **INFORME DE RESULTADOS**

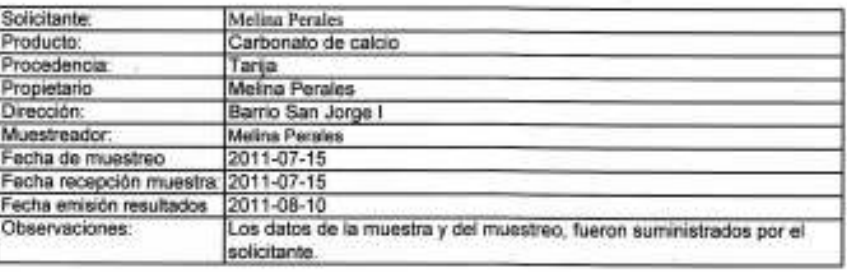

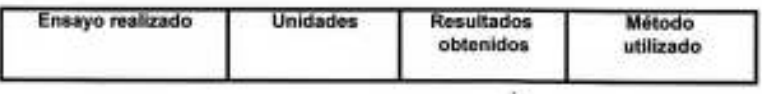

#### **FISICOQUIMICOS**

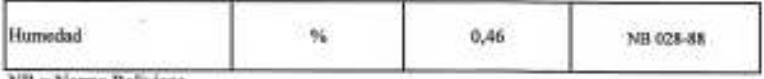

NB - Norma Boliviana

Nota: Los resultados informados corresponden exclusivamente a la muestra recibida

ww м Lic Tsabel Cossio Sanchez the Adalid Agenuno VoBo **Técnico Analista** Jefe<sup>3</sup> **CEANID** CEANID

c.c Arth.

Cirección: Campus Universitario Facultad de Ciencias y Teonología Zona "El Tejar"<br>Tel. (591) (4) 6545445 - Fax (591) (4) 6543403 - Email ceanid@uajms.edu.bo - Casilla 51 -TARIJA-BOLIVIA

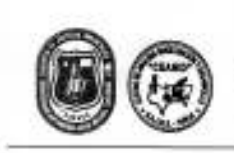

## UNIVERSIDAD AUTONOMA "JUAN MISAEL SARACHO" **FACULTAD DE CIENCIAS Y TECNOLOGIA CENTRO DE ANALISIS, INVESTIGACIÓN Y DESARROLLO "CEANID"**<br>
Laboratorio Dicial del Ministerio de Salud y Bepectes<br>
Red de Laboratorios Oficiales de Análisis de Alimentos<br>
Red de Laboratorios Oficiales de Análisis de Aliment

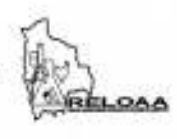

#### Alimentos 390/10

Página 2 de 2

#### Resultados de los Ensayos

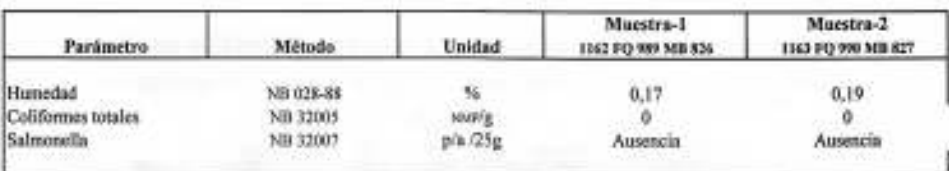

NB = Norma Beliviana

NOTA: Los resultados se refleren sólo a la muestra ensayada.

Este informe de ensayo sólo puede ser reproducido en su forma total con la aprobación escrita del CEAMD. Los datos de la muestra y del muestreo fueron suministrados por el cliente.

c.c. Arch.

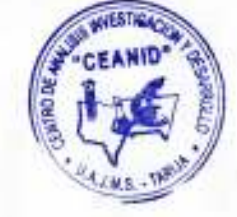

Dirección: Campus Universitario Facultad de Ciencias y Tecnología Zona "El Tejer"<br>Tel. (591) (4) 6645648 - Fax (591) (4) 6643403 - Email: centid@ uajms.edu.bo - Casilla 51 - TARIJA-BOLIVIA

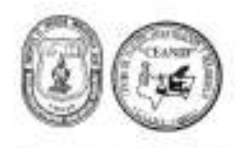

UNIVERSIDAD AUTÓNOMA "JUAN MISAEL SARACHO" FACULTAD DE CIENCIAS Y TECNOLOGIA CENTRO DE ANALISIS, INVESTIGACION Y DESARROLLO "CEANID" CENTRO DE ARABISION, INVESTIGACION Y DESARROLLO "CEANID"<br>
Laboratorio Cicial del Ministerio de Salut y Depertes<br>
Mientre de la Red de Laboratorios Oficiales de Andiais de Albertano "EELOAS"<br>
Mientres de la Red Nacional de

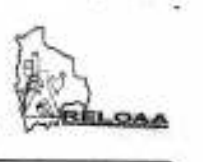

#### **INFORME DE RESULTADOS**

 $\mathbf{r}$ 

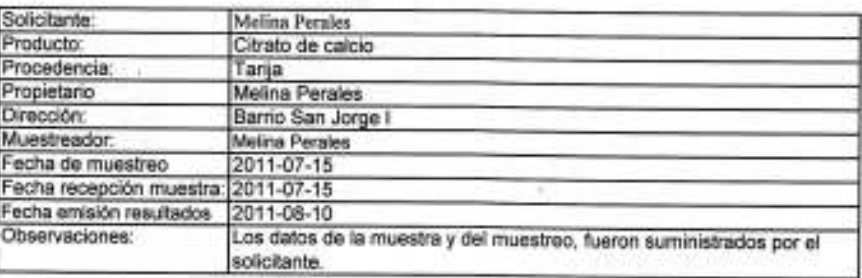

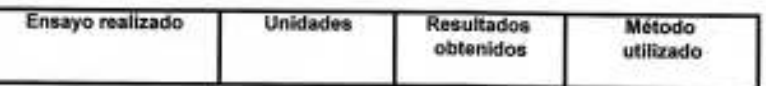

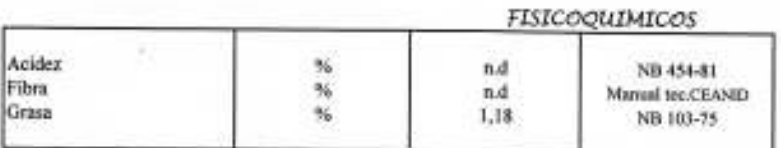

n.d = No detectado

C.C Andy

NB = Norma Boliviana

Nota: Los resultados informados corresponden exclusivamente a la muestra recibida

Lic.latet Cossio Sanchez

Técnico Analista CEANID

в иш VoBo dalid Aceltuno Jefe / CEANID

Dirección: Campus Universitario Facultad de Clencias y Tecnología Zona "El Tejar"<br>Tel. (591) (4) 8645648 - Fax (591) (4) 8643403 - Email ceanid@uajms.edu.bo - Casilla 51 -TARUA-BOLIVIA

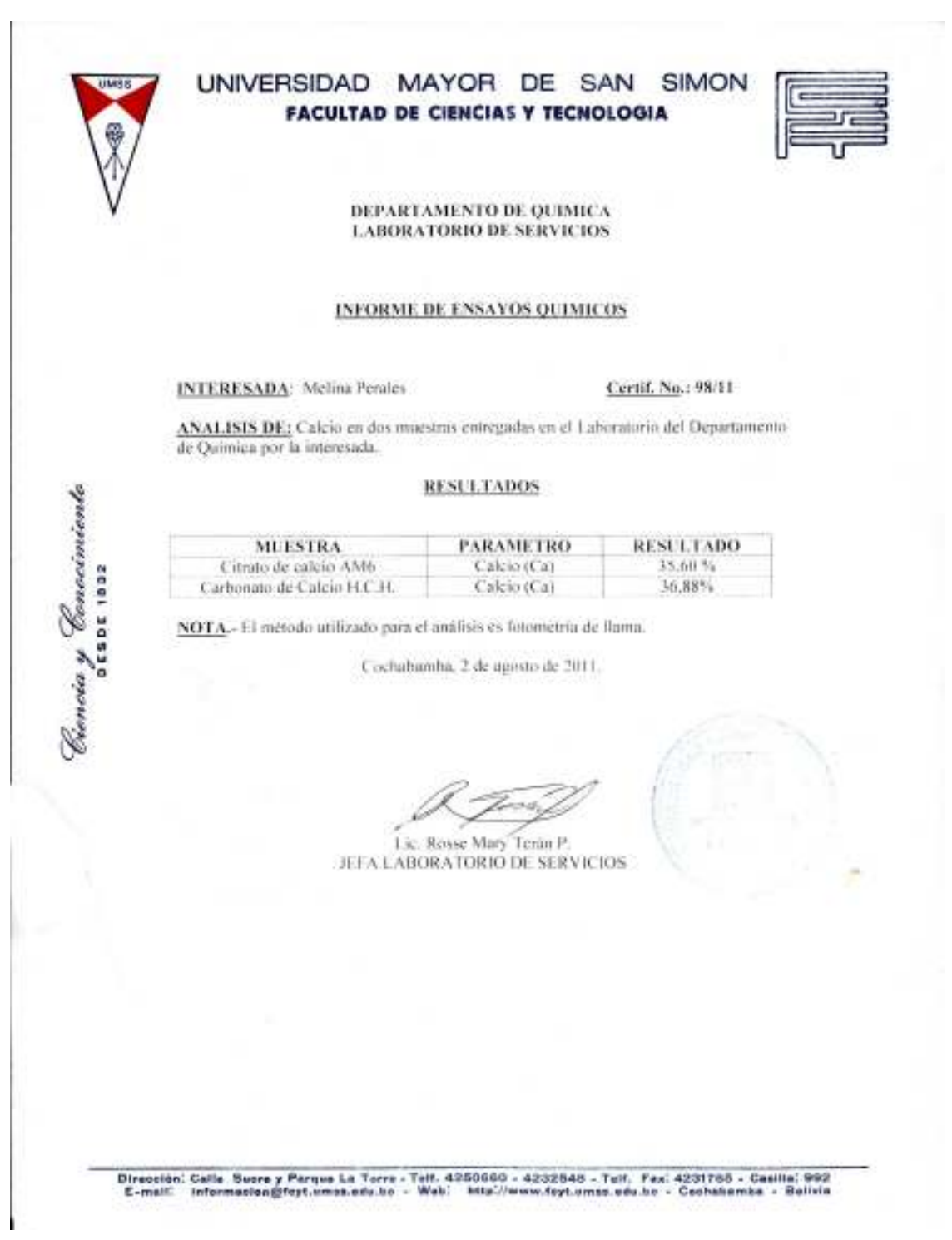

## **ANEXO B**

# **RESULTADOS DEL DISEÑO EXPERIMENTAL**

#### **ANEXO B-1**

#### **METODOLOGÍA DEL DISEÑO EXPERIMENTAL DE (2<sup>3</sup> )**

Según (Ramírez, 2007), para realizar el análisis del diseño experimental consta de los siguientes pasos:

#### **- Planteamiento de hipótesis**

Hp: No hay diferencia entre los factores.

Ha: Al menos una variable es diferente de las demás.

- *Nivel de significación:* 0,05 (5%).
- *Prueba de Significancía*: "F" de Fisher.

#### **- Suposiciones:**

Los datos siguen una distribución Normal ( $\sim$  N)

Los datos son extraídos de un muestreo al azar

Se procede a plantear la matriz experimental de las variables A, B, C. del diseño experimental y los niveles de variación de los factores.

|               | Tabla experimental de resultados |                  |                |              |  |
|---------------|----------------------------------|------------------|----------------|--------------|--|
| <b>Diseño</b> |                                  | B                | C              | Уi           |  |
|               | $\mathcal{V}$                    | $\mathcal{V}$ l  | $y_I$          | $2v_I$       |  |
| a             | $y_2$                            | y2               | $y_2$          | $2y_2$       |  |
| h             | $y_3$                            | $y_3$            | $y_3$          | $\Sigma y_3$ |  |
| ab            | $\mathcal{V}4$                   | V4               | $\mathcal{V}4$ | $\Sigma y_4$ |  |
| $\mathbf c$   | $y_5$                            | $y_5$            | $y_5$          | $\Sigma y_5$ |  |
| ac            | $y_6$                            | $y_{6}$          | $Y_{6}$        | $\Sigma y_6$ |  |
| bc            | $v_7$                            | $y_7$            | Y7             | $\Sigma y_7$ |  |
| abc           | V8                               | ${\mathcal V} s$ | $Y_8$          | $\Sigma y_8$ |  |
|               |                                  |                  |                |              |  |

*Tabla B-1-1* 

 **Fuente:** Palacios, 1997

Luego se procede a la construcción del Algoritmo de Yates (tabla B-1-2), siendo un método rápido para calcular los efectos e interacciones; y que proporciona seguridad en el análisis de varianza posterior (Palacios, 1997).

#### Tabla B-1-2

| $y_i$           |                 | Columna 1      |             | Columna 2       |                             | Columna 3        |
|-----------------|-----------------|----------------|-------------|-----------------|-----------------------------|------------------|
| $\sum y_I$      | $+y_2$<br>$y_I$ | 1 <sub>1</sub> | $I_1 + I_2$ | $\prod_1$       | $II_1 + II_2$               | $\sum y_{ij}$    |
| $\varSigma y_2$ | $y_3 + y_4$     | I <sub>2</sub> | $1_3+1_4$   | II <sub>2</sub> | $\prod_{3}$ + $\prod_{4}$   | III <sub>2</sub> |
| $\Sigma y_3$    | $y_5 + y_6$     | $l_3$          | $I_5 + I_6$ | $\prod_{3}$     | $II_5 + II_6$               | III <sub>3</sub> |
| $\Sigma y_4$    | $+ y_8$<br>V7   | $I_4$          | $I_8 + I_7$ | $\rm{II}_4$     | $II_8 + II_7$               | III <sub>4</sub> |
| $\Sigma y_5$    | $y_2 + y_1$     | $I_5$          | $I_2 - I_1$ | II <sub>5</sub> | $II_2 - II_1$               | III <sub>5</sub> |
| $\Sigma y_6$    | $y_4 + y_3$     | $I_6$          | $I_4 - I_3$ | $\Pi_6$         | $\text{II}_4 - \text{II}_3$ | III <sub>6</sub> |
| $\Sigma y_7$    | $y_6 + y_5$     | $I_7$          | $I_6 - I_5$ | $\rm{II}_7$     | $II_6 - II_5$               | III <sub>7</sub> |
| $\Sigma y_8$    | $y_8 + y_7$     | $I_8$          | $I_8 - I_7$ | $\rm{II}_8$     | $II_8 - II_7$               | III <sub>8</sub> |
| $\sum y_{ij}$   |                 |                |             |                 |                             |                  |

Matriz del Algoritmo de Yates

Fuente: Palacios, 1997

#### Comparación:

Para afirmar que el algoritmo de Yates de un diseño factorial 2<sup>3</sup> se debe cumplir, lo siguiente:

> La suma de la columna respuesta  $\Sigma y_{ij}$  de los factores del diseño debe ser igual al primer término de la columna 3 (Palacios, 1997).

#### Construcción del cuadro de ANVA:

El análisis de varianza, se calcula en base a las siguientes expresiones matemáticas (B-I), (B-II  $y$  (B-III).

- Suma totales de cuadrados:

$$
SC(T) = \sum_{i=1}^{n} y_{ij}^{2} - \frac{\left(\sum y_{ij}\right)^{2}}{2^{k} n}
$$
 (B-I)

- Suma total de los tratamientos o efectos:

$$
SS = \frac{(efecto)^2}{2^k n}
$$
 (B-II)

- Suma total del error:

$$
SS(E) = SC(T) - SS(a) - SS(b) - SS(ab) - SS(c) - SS(ac) - SS(bc) - SS(abc)
$$
 (B-II)

| Análisis de varianza (ANVA)           |                              |                               |                           |                   |  |
|---------------------------------------|------------------------------|-------------------------------|---------------------------|-------------------|--|
| <b>Fuente de</b><br>variación<br>(FV) | Suma de<br>cuadrados<br>(SC) | Grados de<br>libertad<br>(GL) | Cuadrado<br>medio<br>(CM) | $F_{cal}$         |  |
| (1)                                   | SS(T)                        | $2^{k} n - 1$                 |                           |                   |  |
| a                                     | SS(a)                        | $n-1$                         | CM(a)                     | $F = CM(a)/SSE$   |  |
| b                                     | SS(b)                        | $n-1$                         | CM(b)                     | $F = CM(b)/SSE$   |  |
| ab                                    | SS(ab)                       | $n-1$                         | CM(ab)                    | $F = CM(ab)/SSE$  |  |
| $\mathbf{c}$                          | SS(c)                        | $n-1$                         | CM(c)                     | $F = CM(c)/SSE$   |  |
| ac                                    | SS(ac)                       | $n-1$                         | CM(ac)                    | $F = CM(ac)/SSE$  |  |
| bc                                    | SS(bc)                       | $n-1$                         | CM(bc)                    | $F = CM(bc)/SSE$  |  |
| abc                                   | SS(abc)                      | $n-1$                         | CM(abc)                   | $F = CM(abc)/SSE$ |  |
| <b>SSE</b>                            | SS(E)                        | $2^{k-1}n$                    |                           |                   |  |

*Tabla B-1-3* 

 **Fuente:** Palacios, 1997

#### **ANEXO B-2**

En la tabla B-2-1, se muestran los resultados del tiempo de reacción de neutralización ácido-base; que se realizó para la obtención de suplemento de calcio a partir de cascarones de huevo, estos datos fueron extraídos de la tabla 4-14; asimismo las variables del proceso fueron extraídas de la tabla 4-12.

*Tabla B-2-1 Resultados del tiempo de reacción de la neutralización ácido base para la obtención de suplemento de calcio* 

| supiemento de cuício |      |         |                 |       |       |                                   |
|----------------------|------|---------|-----------------|-------|-------|-----------------------------------|
|                      | M(g) | $C(\%)$ | $T (^{\circ}C)$ | $y_1$ | $y_2$ | <b>y</b> <sub>i</sub>             |
| Diseño               |      |         |                 |       |       |                                   |
|                      | 10   |         | 21              | 2,161 | 2,234 | 4,395                             |
| M                    | 10   |         | 70              | 1,199 | 1,292 | 2,491                             |
| $\mathcal{C}$        | 10   | 3       | 21              | 2,395 | 2,503 | 4,898                             |
| MC                   | 10   | 3       | 70              | 1,208 | 1,182 | 2,390                             |
| T                    | 20   |         | 21              | 1,689 | 2,227 | 3,916                             |
| MT                   | 20   |         | 70              | 0,687 | 1,124 | 1,811                             |
| <b>CT</b>            | 20   | 3       | 21              | 2,142 | 2,343 | 4,485                             |
| <b>MCT</b>           | 20   | 3       | 70              | 1,247 | 1,416 | 2,663                             |
|                      |      |         |                 |       |       | $\Sigma$ y <sub>ij</sub> = 27,049 |

**Fuente:** Elaboración propia

| Matriz del Algoritmo de Yates |                                  |         |         |          |
|-------------------------------|----------------------------------|---------|---------|----------|
| Combinaciones                 | Уi                               | Columna | Columna | Columna  |
|                               |                                  |         | 2       | 3        |
|                               | 4,395                            | 6,886   | 14,174  | 27,049   |
| M                             | 2,491                            | 7,288   | 12,875  | 27,049   |
| C                             | 4,898                            | 5,727   | 14,174  | 1,823    |
| MC                            | 2,390                            | 7,148   | 12,875  | 1,823    |
| T                             | 3,916                            | 6,886   | 0,402   | $-1,299$ |
| МT                            | 1,811                            | 7,288   | 1,421   | $-1,299$ |
| <b>CT</b>                     | 4,485                            | 5,727   | 0,402   | 1,019    |
| <b>MCT</b>                    | 2,663                            | 7,148   | 1,421   | 1,019    |
|                               | $\Sigma$ <sub>Yii</sub> = 27,049 |         |         |          |

*Tabla B-2-2* 

 **Fuente:** Elaboración propia.

Para el análisis de varianza, se utiliza las expresiones matemáticas (B-I), (B-II) y (B-III) citado por (Cappelletti, 1992).

#### **-Suma totales de cuadrados:**

$$
SC(T) = (2,161)^2 + (1,199)^2 + ... + (1,416)^2 - \frac{(2,161 + ... + 1,416)^2}{2^3(2)} = 5,0824
$$

**-Suma total de los tratamientos:** 

$$
SS(M) = \frac{(27,049)^2}{2^3(2)} = 45,728
$$

$$
SS(MCT) = \frac{(1,019)^2}{2^3(2)} = 0,06489
$$

**- Suma total del error:** 

$$
SS(E) = 5,0824 - 45,728 - 0,2067 - \dots - 0,0649 = -41,4017
$$

Para estimar el valor de Ftab se recurrió a la tabla C-4 (Anexo C)

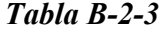

*Análisis de varianza para el tiempo de reacción química en el proceso de obtención de citrato de calcio* 

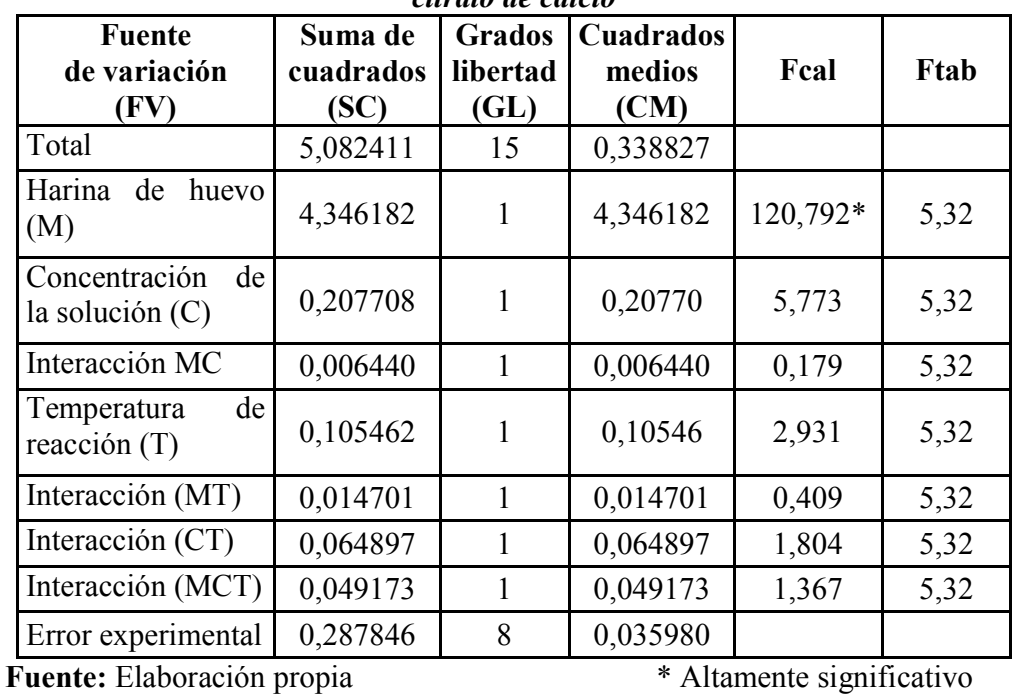

# ANÁLISIS SENSORIAL

#### **TEST DE ACEPTABILIDAD PARA EL PRODUCTO**

**Nombre: ……………………………………. Fecha: ………………………………………. Producto:** "SUPLEMENTO DE CALCIO A PARTIR DE CÁSCARA DE HUEVO"

Instrucciones:

Empleando la escala adjunta de 1 a 9 anote la puntuación que mejor describe cuanto le gusta o le desagrada la muestra que se está presentando.

#### **Escala de puntuación:**

- **(9)** Me gusta extremadamente
- **(8)** Me gusta mucho
- **(7)** Me gusta moderadamente
- **(6)** Me gusta levemente
- **(5)** No me gusta ni me disgusta
- **(4)** Me disgusta levemente
- **(3)** Me disgusta moderadamente
- **(2)** Me disgusta mucho
- **(1)** Me disgusta extremadamente

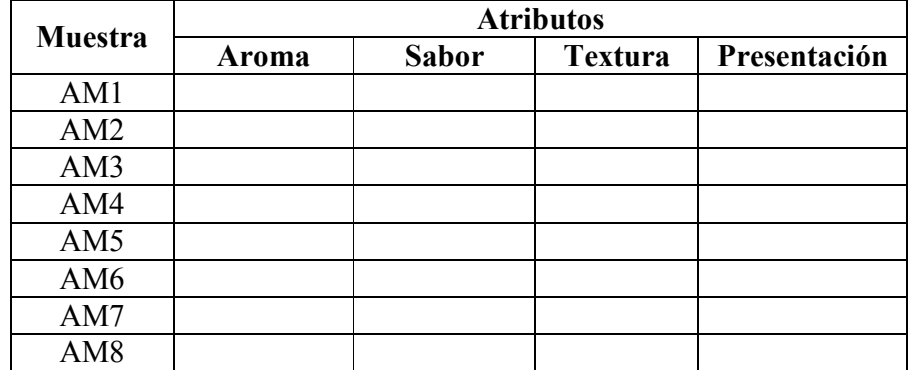

**Observaciones:** 

**…………………………………………………………………………………………**

**…………………..**  Firma

#### **ANÁLISIS ESTADÍSTICO DE LA PRUEBA DE DUNCAN**

Para realizar el análisis estadístico de la prueba de Duncan se siguió los siguientes pasos: Según (Ureña-D'Arrigo, 1999).

#### **1.- Planteamiento de hipótesis**

- > Hp: No hay diferencia entre tratamientos (muestra).
- > Ha: Al menos una muestra es diferente de las demás.
- **2.- Nivel de significación:** 0,05 (5%).
- **3.- Prueba de Significancía**: "F" de Snedecor.

#### **4.- Suposiciones:**

Los datos siguen una distribución normal ( $\sim$  N) Los datos son extraídos de un muestreo al azar

#### **5.- Construcción del cuadro de ANVA:**

Para realizar la construcción del cuadro de ANVA, se tomó en cuenta las expresiones matemáticas (C-I), (C-II) y (C-III).

#### **- Suma de cuadrados del tratamiento:**

$$
SCTr = \frac{\sum y i^2}{b} - \frac{(yi)^2}{bn}
$$
 (C-I)

#### **- Suma de cuadrados de los jueces:**

$$
SCB = \frac{\sum yj^2}{n} - \frac{(yj)^2}{bn}
$$
 (C-II)

**- Suma de cuadrados del error:** 

$$
CSE = SCTij - SCTr - SCB \t(C-III)
$$

#### **6.- Desarrollo de la prueba estadística**

- Determinar el valor de la Varianza Muestral:

$$
\frac{S^2}{y} = \sqrt{CME/b}
$$
 (C-IV)

- Encontrando los valores de las Amplitudes Estudiantizadas de Duncan (AES (D)) con un nivel de significación α = 0,05, se determina el límite de significación de Duncan (ALS (D)) en base a la ecuación (C-V).

$$
ALS(D) = AES(D) \, Sy \tag{C-V}
$$

- Ordenamiento de los promedios de mayor a menor.

- Determinación de la existencia de las diferencias significativas.

#### **PRUEBA DE DUNCAN PARA EL PRODUCTO**

#### **Evaluación sensorial del atributo aroma del producto**

En la tabla C-3-1 se muestran los resultados obtenidos de la evaluación sensorial del atributo aroma del producto deshidratado (suplemento de calcio).

#### *Tabla C-3-1*

### **Muestras (Escala hedónica)** Jueces **AM1 AM2 AM3 AM4 AM5 AM6 AM7 AM8 Total**   $1 \mid 5 \mid 5 \mid 5 \mid 5 \mid 5 \mid 5 \mid 5 \mid 5 \mid 40$ 2 7 7 7 7 5 7 7 7 7 5 52 3 5 5 5 5 5 5 5 5 5 40 4 6 6 6 7 7 6 6 7 51 5 6 6 6 7 6 6 6 6 49 6 7 6 7 7 6 7 6 7 53 7 6 5 7 6 5 8 7 5 49 8 8 8 7 8 8 8 8 8 8 63 9 8 8 8 8 8 8 8 8 7 63 10 5 5 5 5 5 6 6 5 5 42  $X_i$  **6,3** 6,1 6,3 6,3 6,3 6,6 6,3 6,0 50,2  $\sum X_i$  63 61 63 63 63 66 63 60 502 ∑  $X_i^2$  | 409 | 385 | 407 | 411 | 409 | 448 | 409 | 372 | 25818

#### *Evaluación sensorial del atributo aroma del producto*

 **Fuente:** Elaboración propia

De acuerdo a las expresiones matemáticas (C-I), (C-II) y (C-III), se realizó el cálculo del análisis de varianza de los diferentes tratamientos.

#### - **Suma de cuadrados de los tratamientos:**

$$
SCTr = \frac{(63,00)^2 + \dots + (60,00)^2}{10} - \frac{(63,00 + \dots + 60,00)^2}{10(8)} = 2,15
$$

**- Suma de cuadrados de los jueces:** 

$$
SSB = \frac{(40,00)^2 + \dots + (42,00)^2}{8} - \frac{(63,00 + \dots + 60,00)^2}{10(8)} = 27,254
$$

#### **- Suma de cuadrados del error:**

 $SCE = 70,00 - 8,00 - 27,25 = 20,60$ 

Para estimar el valor de F<sub>tab</sub> se recurrió a la tabla del Anexo C-4 (Ureña-D<sup>'</sup>Arrigo, 1999).

#### *Tabla C-3-2*

## *Análisis de varianza del atributo aroma para el producto*

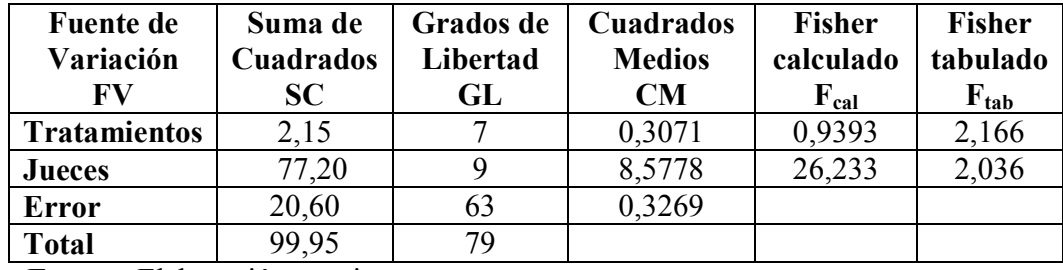

 **Fuente:** Elaboración propia

En la Tabla C-3-2, se observa para los tratamientos Fcal<Ftab (0,9393< 2,166). Por lo tanto, no se realiza la prueba de Duncan.

#### **Evaluación sensorial del atributo sabor del producto**

En la tabla C-3-3 se muestran los resultados obtenidos de la evaluación sensorial del atributo sabor del producto deshidratado (suplemento de calcio).

*Tabla C-3-3* 

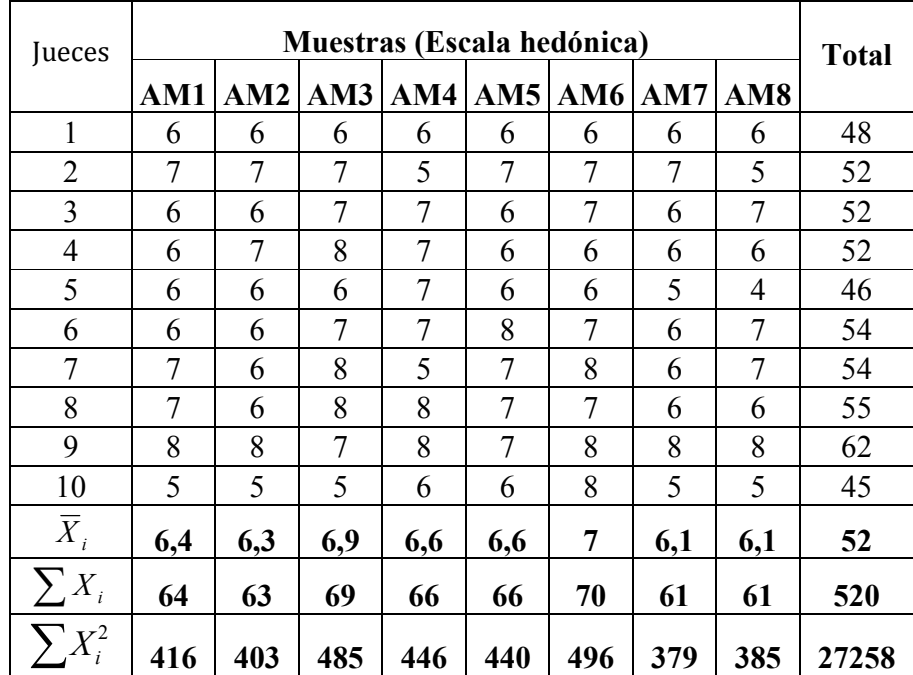

## *Evaluación sensorial del atributo sabor del producto*

**Fuente:** Elaboración propia

De acuerdo a las expresiones matemáticas (C-I), (C-II) y (C-III), se realizó el cálculo del análisis de varianza de los diferentes tratamientos.

#### - **Suma de cuadrados de los tratamientos:**

$$
SCTr = \frac{(64,00)^2 + \dots (73,00)^2}{10} - \frac{(64,00 + \dots 61,00)^2}{10(8)} = 8
$$

**- Suma de cuadrados de los jueces:**

$$
SSB = \frac{(48,00)^2 + \dots + (45,00)^2}{8} - \frac{(63,00 + \dots + 61,00)^2}{10(8)} = 27,25
$$

#### **- Suma de cuadrados del error:**

$$
SCE = 70,00 - 8,00 - 27,25 = 34,75
$$

Para estimar el valor de Ftab se recurrió a la tabla del Anexo C-4 (Ureña-D'Arrigo, 1999).

|                               | Analisis de varianza del atributo sabor para el producto |                       |                            |                     |                           |  |
|-------------------------------|----------------------------------------------------------|-----------------------|----------------------------|---------------------|---------------------------|--|
| <b>Fuente de</b><br>Variación | Suma de<br><b>Cuadrados</b>                              | Grados de<br>Libertad | Cuadrados<br><b>Medios</b> | Fisher<br>calculado | <b>Fisher</b><br>tabulado |  |
| FV                            | SC.                                                      | GL                    | <b>CM</b>                  | $F_{cal}$           | $F_{tab}$                 |  |
| <b>Tratamientos</b>           |                                                          |                       | 1,1428                     | 2,072               | 2,166                     |  |
| <b>Jueces</b>                 | 27,25                                                    |                       | 3,0277                     | 5,489               | 2,036                     |  |
| <b>Error</b>                  | 34,75                                                    | 63                    | 0,5515                     |                     |                           |  |
| <b>Total</b>                  | 70                                                       | 79                    |                            |                     |                           |  |

*Tabla C-3-4 Análisis de varianza del atributo sabor para el producto*

 **Fuente:** Elaboración propia

En la Tabla C-3-4, se observa para los tratamientos Fcal<Ftab (2,072< 2,166). Por lo tanto, no se realiza la prueba de Duncan.

#### **Evaluación sensorial del atributo textura del producto**

En la tabla C-3-5 se muestran los resultados obtenidos de la evaluación sensorial del atributo textura del producto deshidratado (suplemento de calcio).

*Tabla C-3-5* 

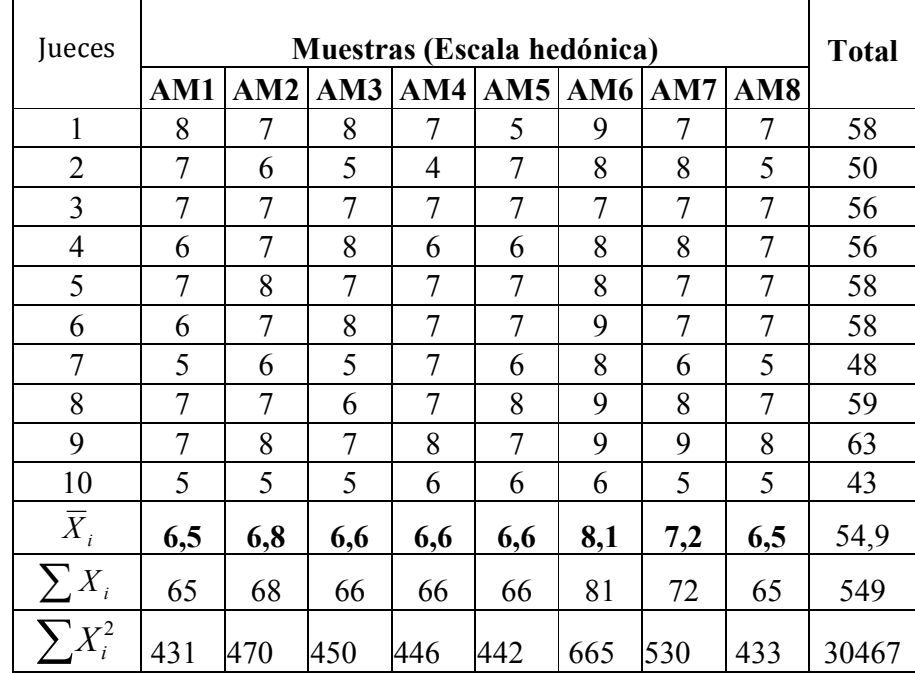

### *Evaluación sensorial del atributo textura del producto*

 **Fuente:** Elaboración propia

De acuerdo a las expresiones matemáticas (C-I), (C-II) y (C-III), se realizó el cálculo del análisis de varianza de los diferentes tratamientos.

#### - **Suma de cuadrados de los tratamientos:**

$$
SCTr = \frac{(65,00)^2 + \dots (65,00)^2}{10} - \frac{(65,00 + \dots 65,00)^2}{10(8)} = 21,18
$$

#### **- Suma de cuadrados de los jueces:**

$$
SSB = \frac{(58,00)^2 + \dots + (43,00)^2}{8} - \frac{(65,00 + \dots + 65,00)^2}{10(8)} = 40,86
$$

#### **- Suma de cuadrados del error:**

 $SCE = 99,48 - 21,18 - 40,86 = 37,44$ 

Para estimar el valor de  $F_{tab}$  se recurrió a la tabla C-4; (Ureña-D<sup>'</sup>Arrigo, 1999).

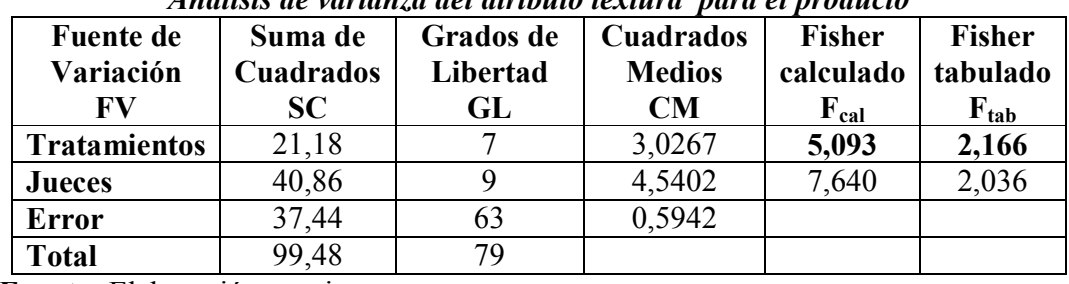

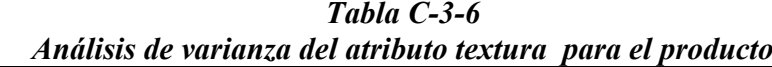

 **Fuente:** Elaboración propia

Como se puede observar la tabla C-3-6, Fcal>Ftab (5,093>2,166), por lo tanto, se procede a realizar la prueba de Duncan.

Para determinar el valor de la varianza muestral se realiza en base a la ecuación (C-IV) y para estimar las Amplitudes Estudiantizadas de Duncan (AES (D)) con nivel de significación  $\alpha = 0.05$ , los valores fueron extraídos de la tabla del Anexo C-5 (Ureña-D'Arrigo, 1999).

|                  | Amplitudes estudiantizadas y límites de significación de Duncan |                         |  |  |  |  |
|------------------|-----------------------------------------------------------------|-------------------------|--|--|--|--|
| <b>Promedios</b> | $AES$ (D)                                                       | ALS (D) = $AES(D)(S/y)$ |  |  |  |  |
|                  | 2,8266                                                          | 0,6888                  |  |  |  |  |
|                  | 2,9736                                                          | 0,7246                  |  |  |  |  |
|                  | 3,0706                                                          | 0,7483                  |  |  |  |  |
|                  | 3,1406                                                          | 0,7653                  |  |  |  |  |
|                  | 3,1956                                                          | 0,7787                  |  |  |  |  |
|                  | 3,2389                                                          | 0,7893                  |  |  |  |  |
|                  | 3,2752                                                          | 0,7981                  |  |  |  |  |

*Tabla C-3-7* 

**Fuente:** Elaboración propia

Donde:

 $S/v = 0.2437$ 

### **-Ordenando los promedios de menor a mayor:**

### AM1=6,5; AM8=6,5; AM3=6,6 AM4=6,6; AM5=6,6; AM2=6,8; AM7=7,2; AM6=8,1. *Tabla C-3-8*

| <b>Tratamientos</b>        | <b>Efectos</b>                  |
|----------------------------|---------------------------------|
|                            |                                 |
| $AM6 - AM7=0.9 > 0.6888$   | Si hay diferencia significativa |
| $AM6 - AM2=1,3 > 0,7246$   | Si hay diferencia significativa |
| $AM6 - AM5=1,5 > 0,7483$   | Si hay diferencia significativa |
| AM6 - AM4=1,5 > 0,7653     | Si hay diferencia significativa |
| $AM6 - AM3=1,5 > 0,7787$   | Si hay diferencia significativa |
| AM6 - AM8=1,6 > 0,7893     | Si hay diferencia significativa |
| $AM6 - AM1=1,6 > 0,7981$   | Si hay diferencia significativa |
| $AM7 - AM2=0.4 < 0.6888$   | No hay diferencia significativa |
| $AM7 - AM5=0.6 < 0.7246$   | No hay diferencia significativa |
| $AM7 - AM4=0.6 \le 0.7483$ | No hay diferencia significativa |
| $AM7 - AM3=0.6 < 0.7653$   | No hay diferencia significativa |
| $AM7 - AM8 = 0.7 < 0.7787$ | No hay diferencia significativa |
| $AM7 - AM1=0.7 < 0.7893$   | No hay diferencia significativa |
| $AM2 - AM5=0.2 < 0.7981$   | No hay diferencia significativa |
| $AM2 - AM4=0.2 < 0.6888$   | No hay diferencia significativa |
| $AM2 - AM3=0.2 < 0.7246$   | No hay diferencia significativa |
| $AM2 - AM8=0,3 < 0,7483$   | No hay diferencia significativa |
| $AM2 - AM1=0,3 < 0,7653$   | No hay diferencia significativa |
| $AM5 - AM4=0.0 < 0.7787$   | No hay diferencia significativa |
| $AM5 - AM3=0.0 < 0.7893$   | No hay diferencia significativa |
| $AM5 - AM8=0,1 < 0,7981$   | No hay diferencia significativa |
| $AM5 - AM1=0,1 < 0,6888$   | No hay diferencia significativa |
| $AM4 - AM3=0.0 < 0.7246$   | No hay diferencia significativa |
| $AM4 - AM8=0,1 < 0,7483$   | No hay diferencia significativa |
| $AM4 - AM1=0,1 < 0,7653$   | No hay diferencia significativa |
| $AM3 - AM8=0,1 < 0,7787$   | No hay diferencia significativa |
| $AM3 - AM1=0,1 < 0,7893$   | No hay diferencia significativa |
| $AM8 - AM1=0.0 < 0.7981$   | No hay diferencia significativa |
|                            |                                 |

*Prueba de Duncan del atributo textura para el producto*

 **Fuente:** Elaboración propia

#### **Evaluación sensorial del atributo presentación del producto**

En la tabla C-3-9 se muestran los resultados obtenidos de la evaluación sensorial del atributo presentación del producto deshidratado (suplemento de calcio).

#### *Tabla C-3-9*

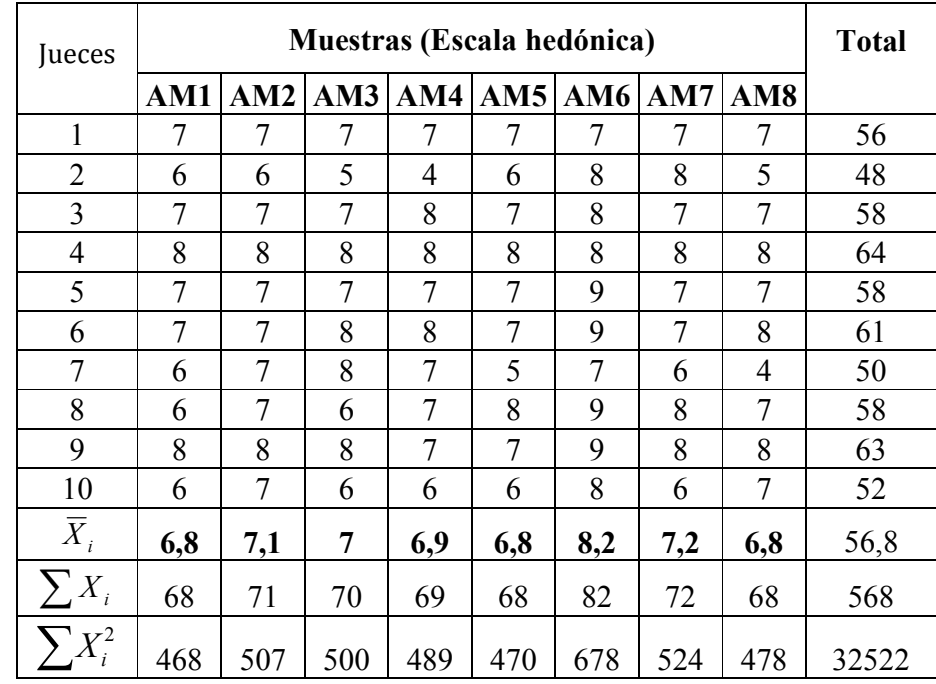

### *Evaluación sensorial del atributo presentación del producto*

**Fuente:** Elaboración propia

De acuerdo a las expresiones matemáticas (C-I), (C-II) y (C-III), se realizó el cálculo del análisis de varianza de los diferentes tratamientos.

#### - **Suma de cuadrados de los tratamientos:**

$$
SCTr = \frac{(68,00)^2 + \dots + (68,00)^2}{10} - \frac{(68,00 + \dots + 68,00)^2}{10(8)} = 15,4
$$

**- Suma de cuadrados de los jueces:** 

$$
SSB = \frac{(56,00)^2 + \dots + (52,00)^2}{8} - \frac{(65,00 + \dots + 65,00)^2}{10(8)} = 32,45
$$

#### **- Suma de cuadrados del error:**

 $SCE = 81,20 - 15,40 - 32,45 = 33,35$ 

Para estimar el valor de  $F_{tab}$  se recurrió a la tabla C-4; (Ureña-D<sup>'</sup>Arrigo, 1999).

| Análisis de varianza del atributo presentación para el producto |                  |           |                  |               |               |  |
|-----------------------------------------------------------------|------------------|-----------|------------------|---------------|---------------|--|
| <b>Fuente</b> de                                                | Suma de          | Grados de | <b>Cuadrados</b> | <b>Fisher</b> | <b>Fisher</b> |  |
| Variación                                                       | <b>Cuadrados</b> | Libertad  | <b>Medios</b>    | calculado     | tabulado      |  |
| FV                                                              | <b>SC</b>        | GL        | <b>CM</b>        | $F_{cal}$     | $F_{tab}$     |  |
| <b>Tratamientos</b>                                             | 15,4             |           | 2,2              | 4,156         | 2,166         |  |
| <b>Jueces</b>                                                   | 32,45            |           | 3,605            | 6,811         | 2,036         |  |
| <b>Error</b>                                                    | 33,35            | 63        | 0,529            |               |               |  |
| <b>Total</b>                                                    | 81,2             | 79        |                  |               |               |  |

*Tabla C-3-10* 

 **Fuente:** Elaboración propia

Como se puede observar el la tabla C-3-10, Fcal>Ftab (4,156>2,166), por lo tanto, se procede a realizar la prueba de Duncan.

Para determinar el valor de la varianza muestral se realiza en base a la ecuación (C-IV) y para estimar las Amplitudes Estudiantizadas de Duncan (AES (D)) con nivel de significación  $\alpha = 0.05$ , los valores fueron extraídos de la tabla C-5 (Ureña-D<sup>'</sup>Arrigo, 1999).

|                  | Amplitudes estudiantizadas y límites de significación de Duncan |                       |  |  |  |  |
|------------------|-----------------------------------------------------------------|-----------------------|--|--|--|--|
| <b>Promedios</b> | $AES$ (D)                                                       | $ALS(D) = AES(D) S/y$ |  |  |  |  |
|                  | 2,8266                                                          | 5,1616                |  |  |  |  |
|                  | 2,9736                                                          | 5,4300                |  |  |  |  |
|                  | 3,0706                                                          | 5,6072                |  |  |  |  |
|                  | 3,1406                                                          | 5,7350                |  |  |  |  |
| n                | 3,1956                                                          | 5,8354                |  |  |  |  |
|                  | 3,2389                                                          | 5,9145                |  |  |  |  |
|                  | 3,2752                                                          | 5,9808                |  |  |  |  |

*Tabla C-3-11* 

**Fuente:** Elaboración propia

Donde:

 $S/y = 1,8261$ 

### **Ordenando los promedios de menor a mayor:**

AM1=6,8; AM5=6,8; AM8=6,8 AM4=6,9; AM3=7; AM2=7,1; AM7=7,2; AM6=8,2

### *Tabla C-3-12*

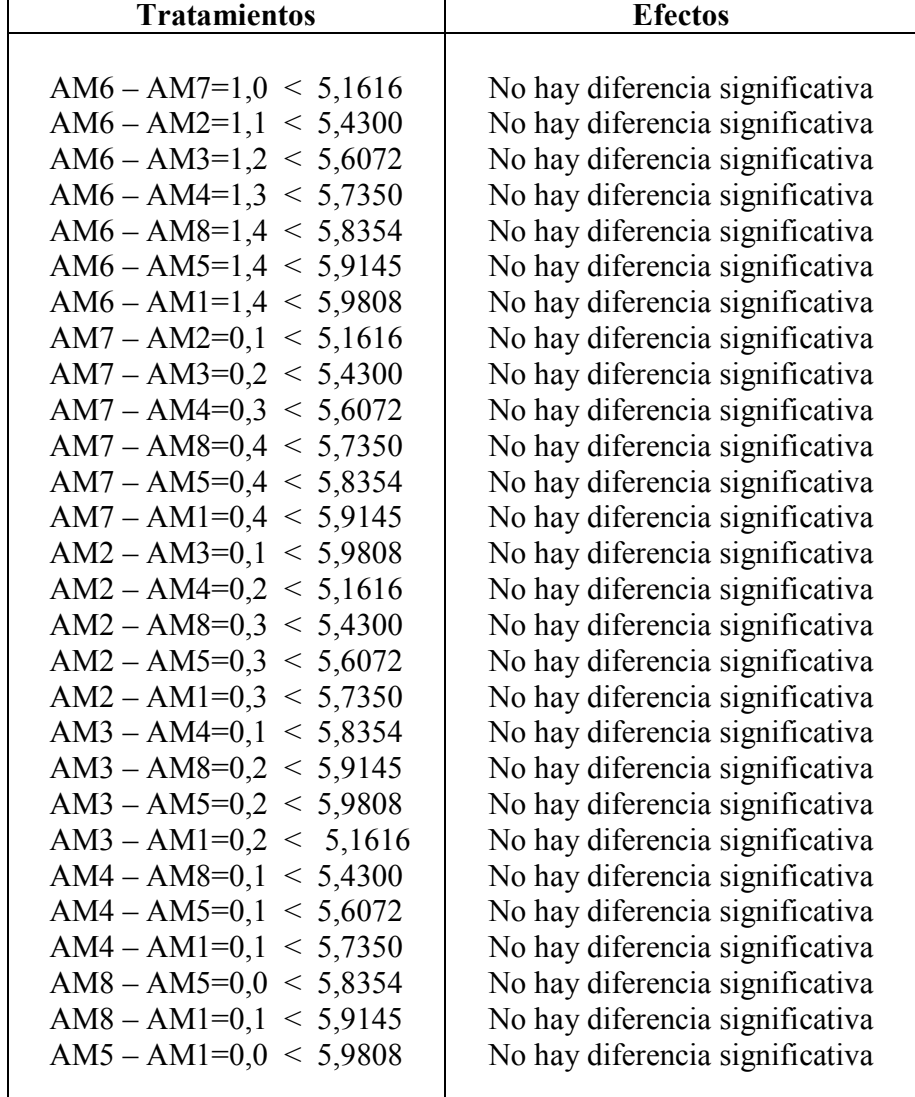

## *Prueba de Duncan del atributo presentación para el producto*

 **Fuente:** Elaboración propia

## **ANEXO C-4**<br>Tabla de Fisher para un nivel de confianza del 95%

 $v_1$  = Grados de libertad en el numerador  $v_2$  = grados de libertad en el denominador

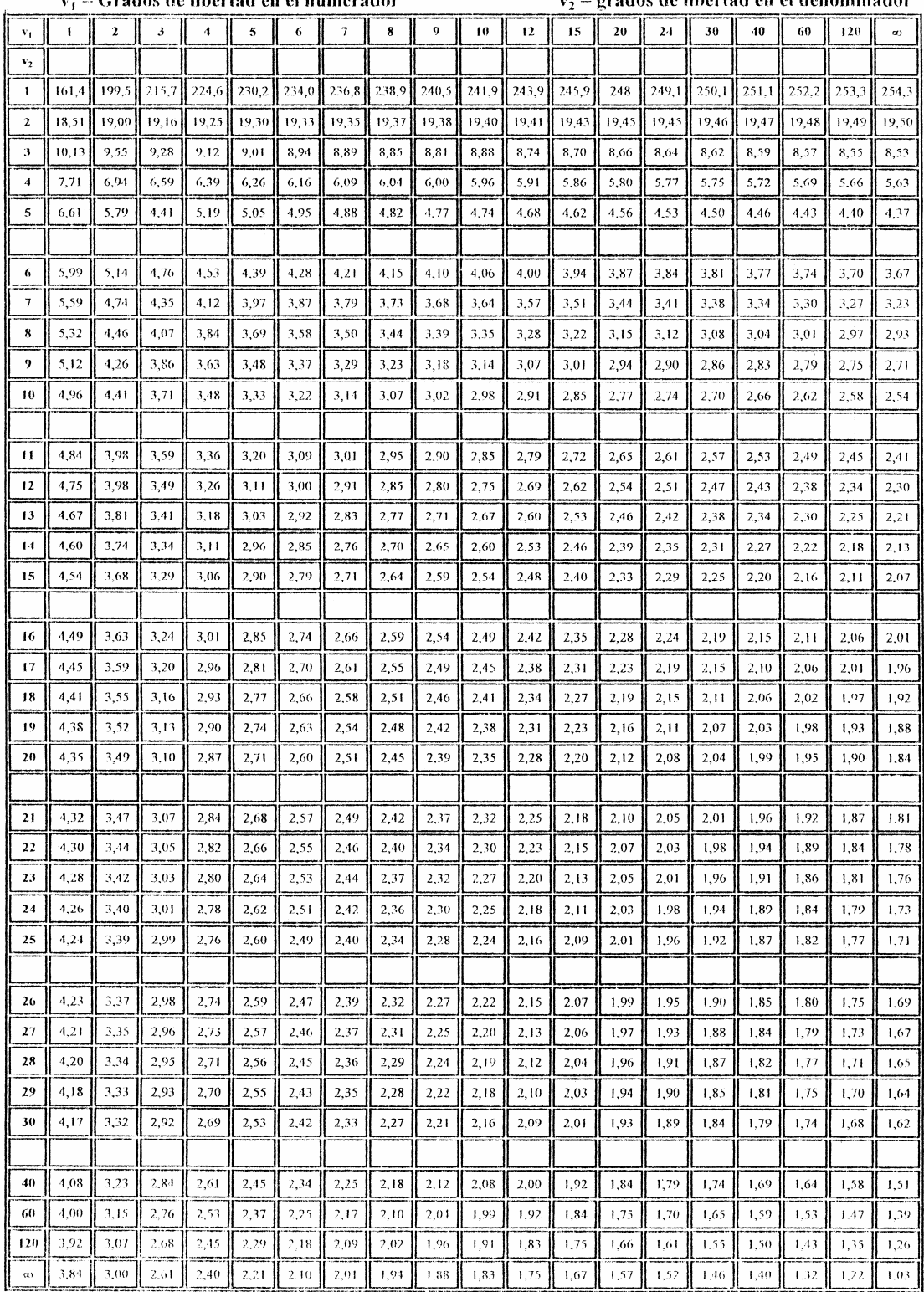

Fuente: Desarrollada con Excel © Microfoft Corp., 2007

### **Tabla Amplitudes estudiantizadas para 0,05 y 0,01; prueba duncan**

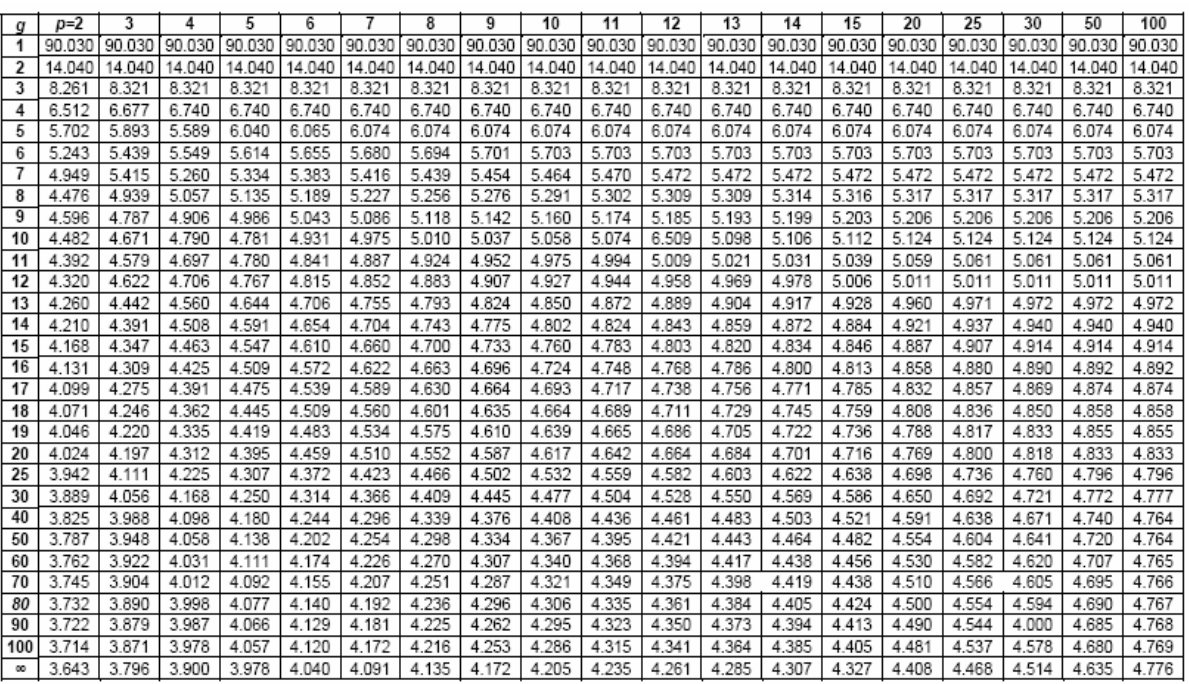